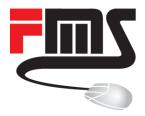

### **CAPsMAN**

Recent changes, spectrum usage, security features

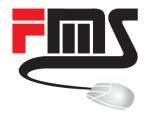

### **FMS Internetservice GmbH**

**Company Profile** 

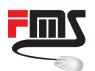

### FMS Internetservice GmbH

- Value Added Distributor
  - Distribution
  - Training
  - Consulting
  - Support

- Founded 1997
- 11 employees
- Southern Germany

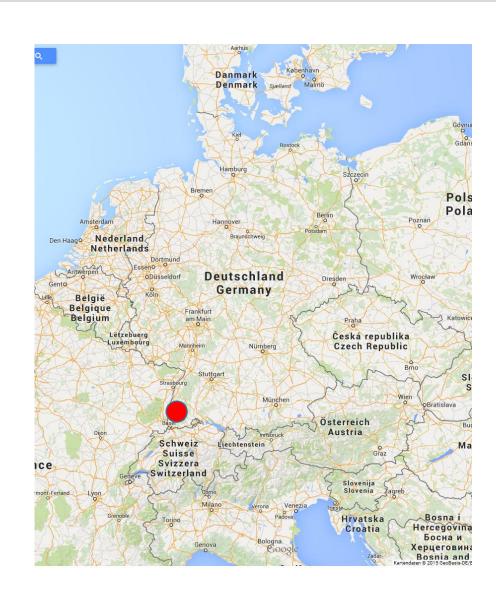

### Get in Touch

- Website: <a href="http://www.fmsweb.de">http://www.fmsweb.de</a>
- MikroTik Mirror: <a href="http://www.mikrotik-software.de">http://www.mikrotik-software.de</a>
- Shop: <a href="http://www.mikrotik-shop.de">http://www.mikrotik-shop.de</a>
- Wiki: http://wiki.fmsweb.de
- Twitter: https://twitter.com/fmsweb\_de
- Facebook: https://www.facebook.com/fmsinternetservice

- Phone: +49 761 2926500
- Email: <u>sales@fmsweb.de</u>

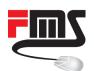

### **Training Center**

- Official MikroTik trainings
- All certification levels
- First German speaking partner
- Two trainers
- Own training facility
- Inquiries: <u>sales@fmsweb.de</u>

Sebastian Inacker: TR11

Patrik Schaub: TR23

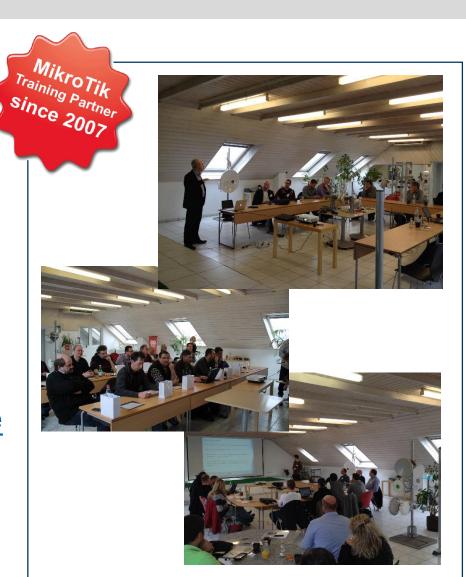

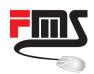

### **Distributor Table**

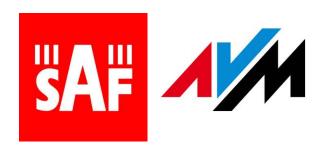

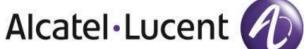

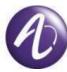

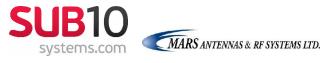

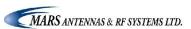

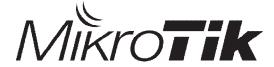

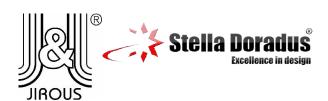

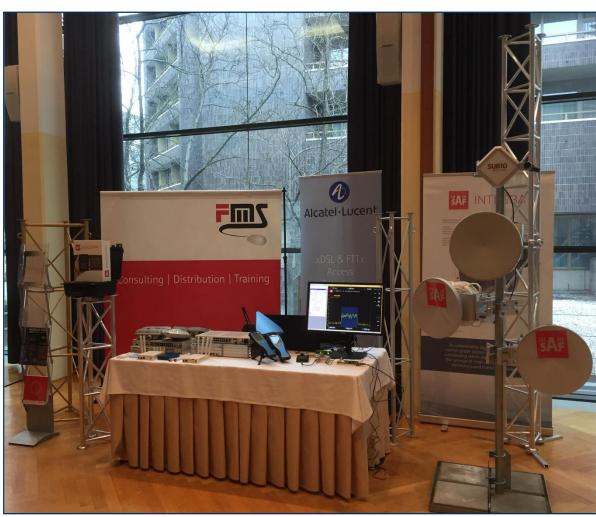

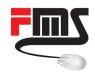

### **Distributor Table**

### Live Demonstrations:

Nokia Vplus setup

Nokia AMS demonstration

 CRS 10G on 10 meter copper (see tomorrow's CRS presentation)

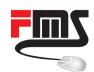

# **Distributor Table**

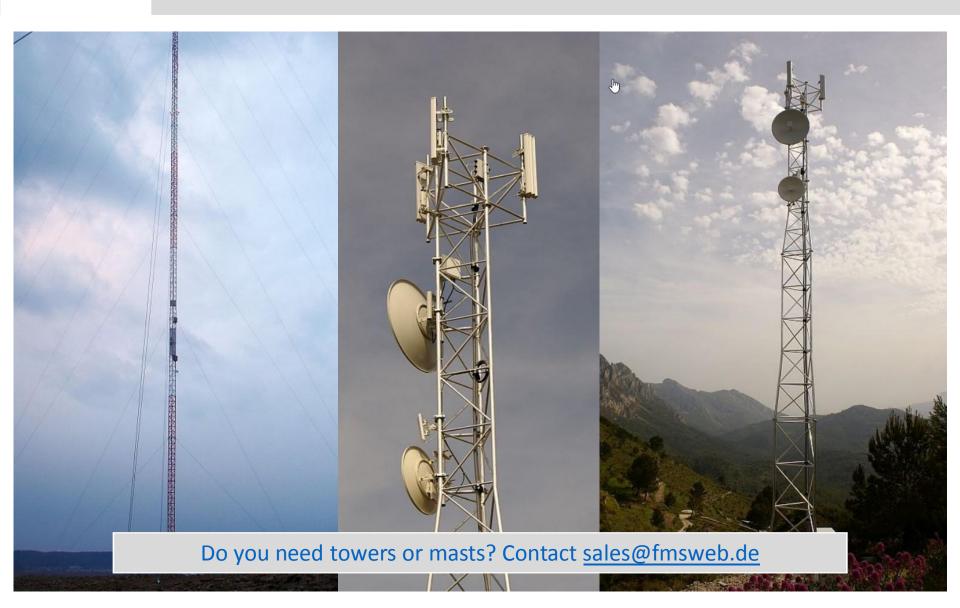

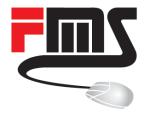

### **CAPsMAN**

What is it about and how to get it running

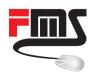

### **CAPsMAN Basic Features**

Provisioning (configuration) of access points

Authentication and access control of clients

Handling of client traffic

Monitoring of client connections

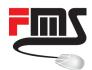

# Client Traffic: Local Forwarding

- Access point handles traffic
- Manual access point configuration

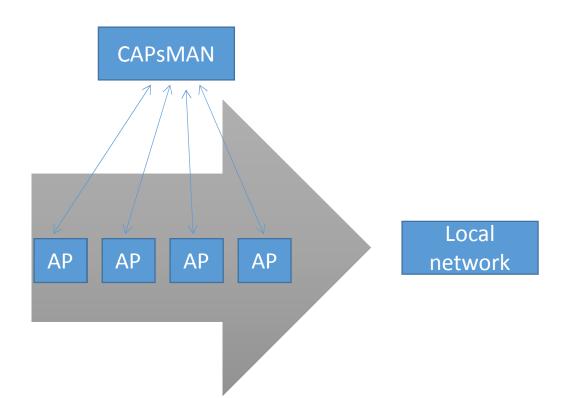

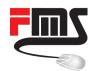

# Manager Forwarding

- CAPsMAN handles traffic
- No access point configuration
- Automatic UDP tunnel

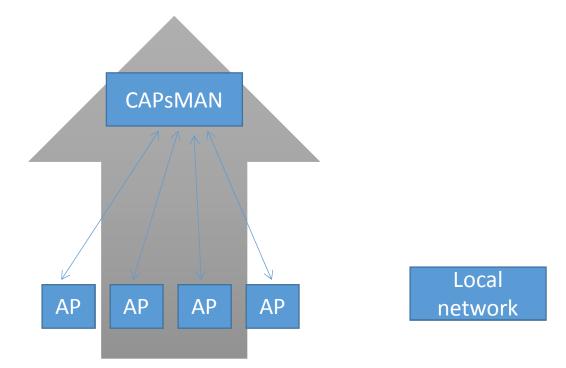

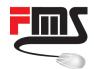

### **Getting Started**

- Install CAPsMAN package (on old ROS versions)
- Configure CAPsMAN
- Create provisioning and config on CAPsMAN
- Configure APs (CAPs) to use manager

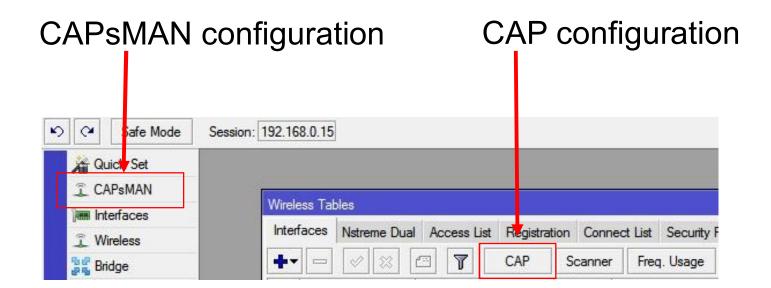

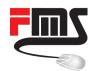

# Minimum CAP Configuration (Layer 2)

- Enable
- Choose CAP interfaces
- Choose discovery interfaces

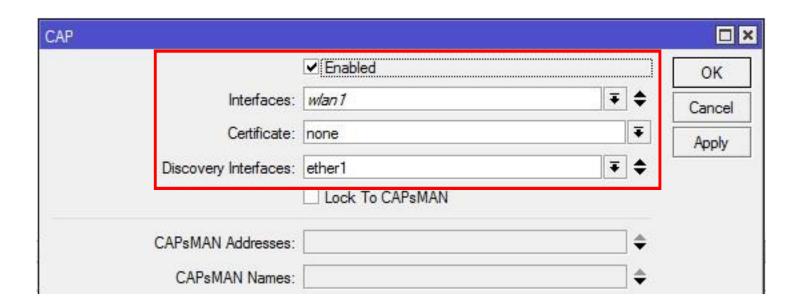

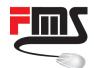

# Minimum CAPsMAN Configuration

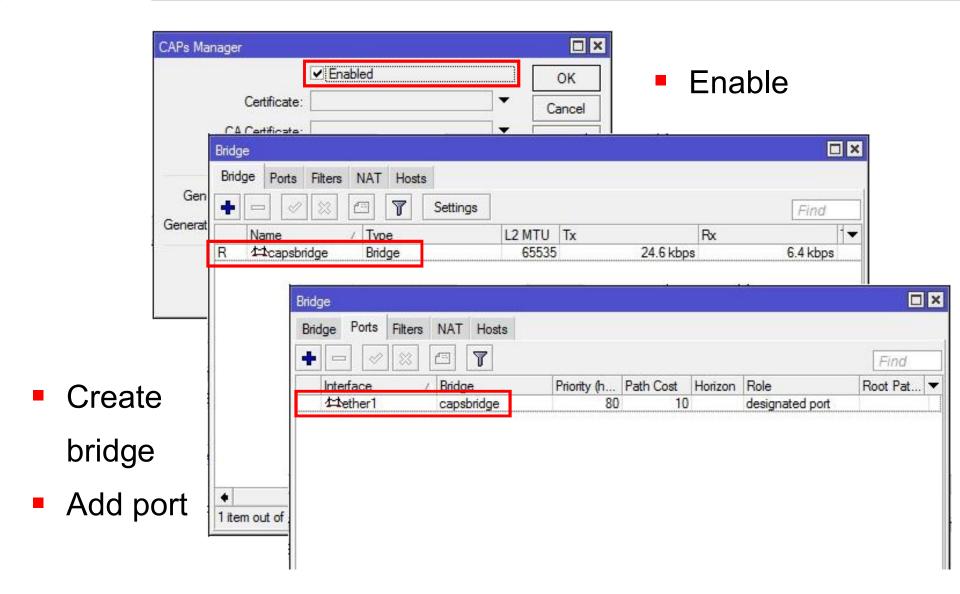

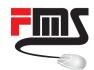

# Minimum CAPsMAN Configuration

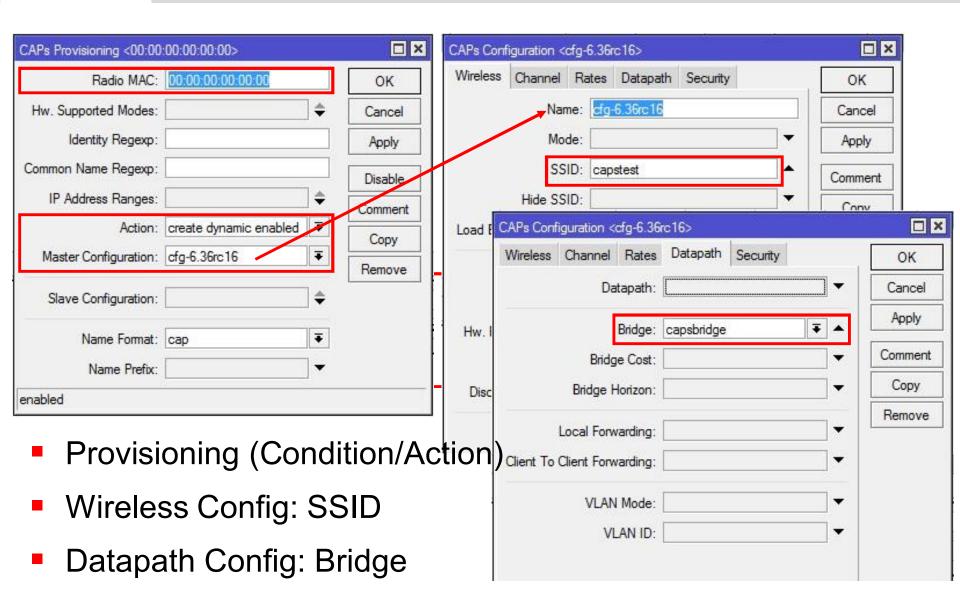

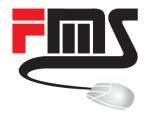

### Latest CAPsMAN Features

See what's new

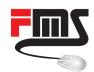

# Changes wireless-rep Package

#### wireless-cm2

### wireless (formerly wireless-rep)

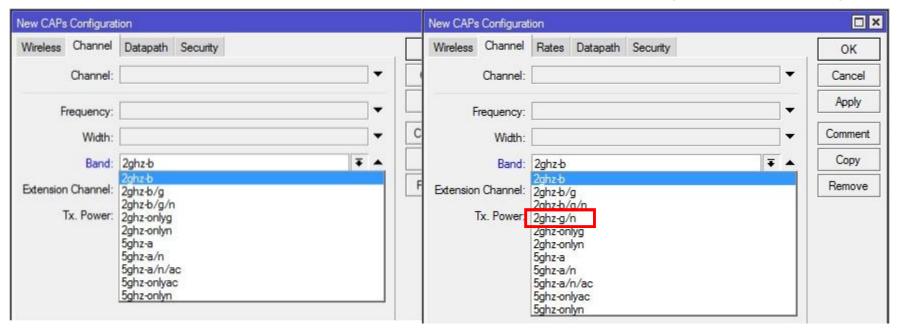

- Optimize 2.4GHz performance
- Disable 802.11b legacy mode

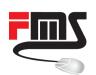

### Optimize performance w/o 802.11b

802.11b uses DSSS modulation

802.11g/n uses OFDM modulation

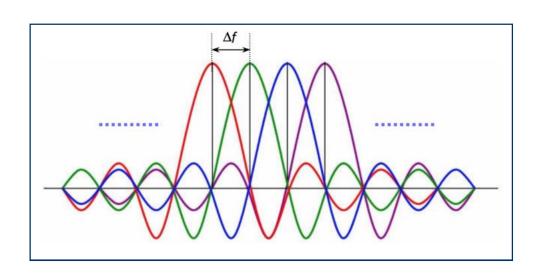

- OFDM node have to take care on DSSS nodes
- DSSS nodes use more air time

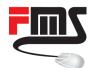

# Latest Changes: Discovery Interface

- List of interfaces, CAPsMAN will listen for CAPs
- For bridges: use bridge, not port

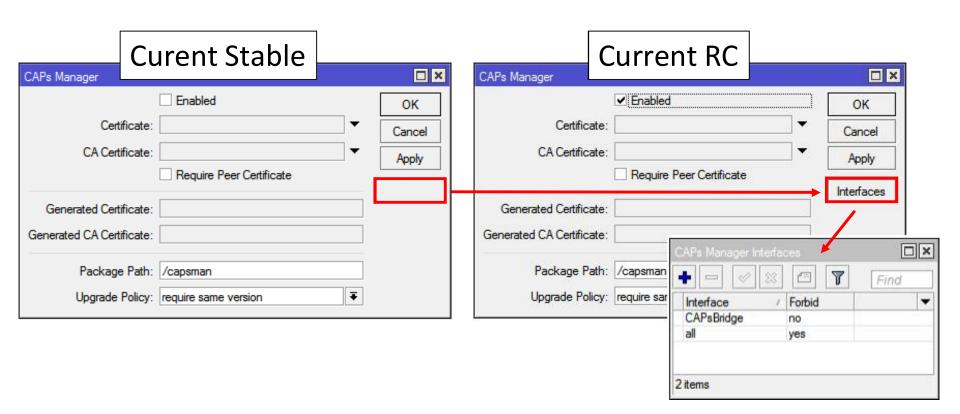

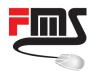

 capsman - added support for static virtual interfaces on CAP;

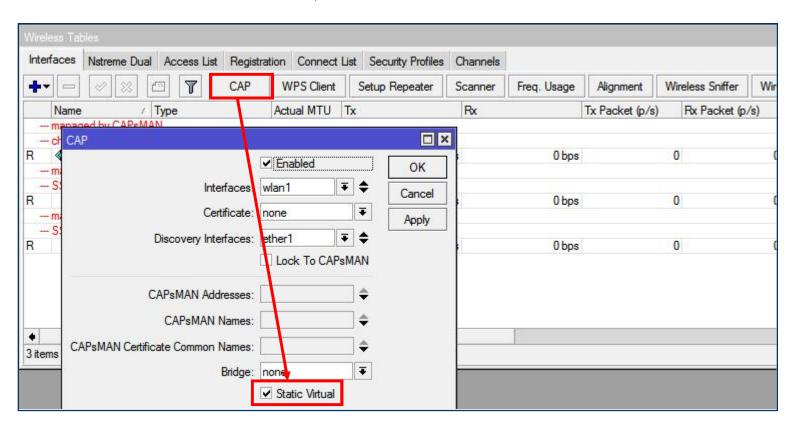

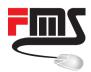

- Virtual interface e.g. individual: SSIDs, security setting, traffic forwarding (VLAN, bridging ...)
- New virtual interface with each CAPsMAN connect

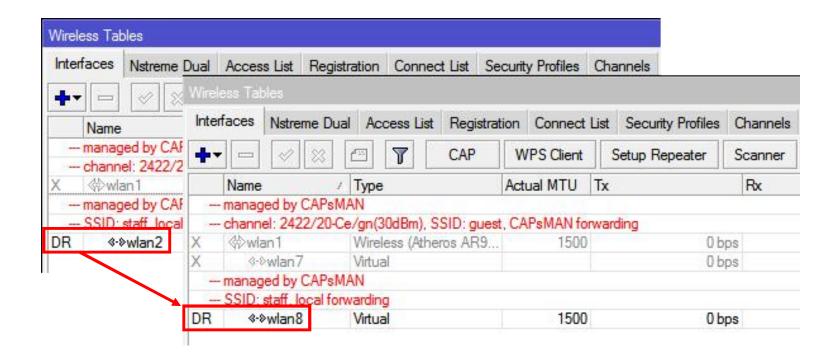

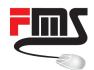

- Local forwarding: enabled interface
- Local interface configuration necessary

E.g. local traffic handling:

- Forwarding traffic to VLAN
- By using virtual interface as bridge port

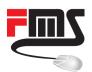

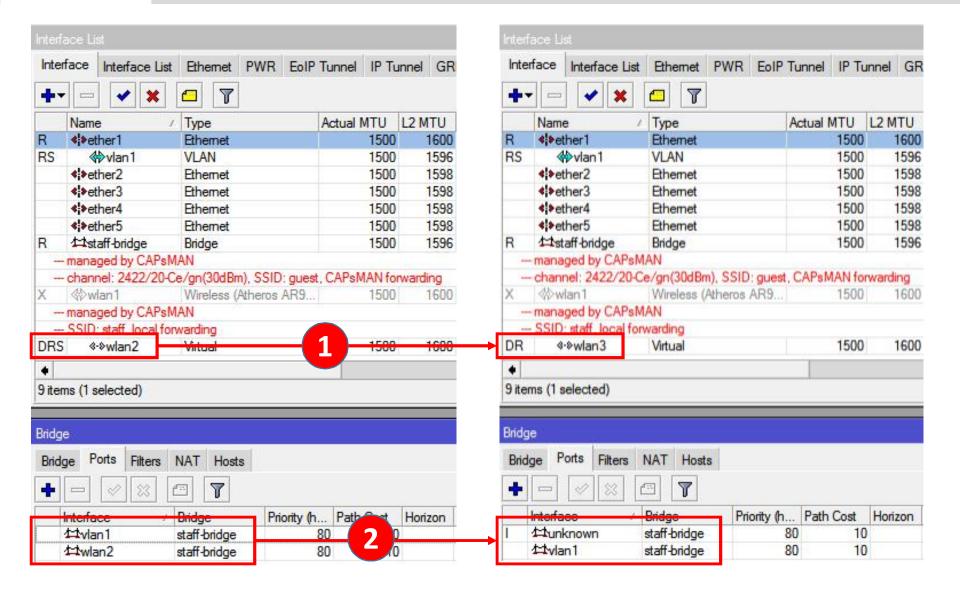

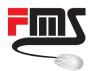

wlan7 just disabled, not removed

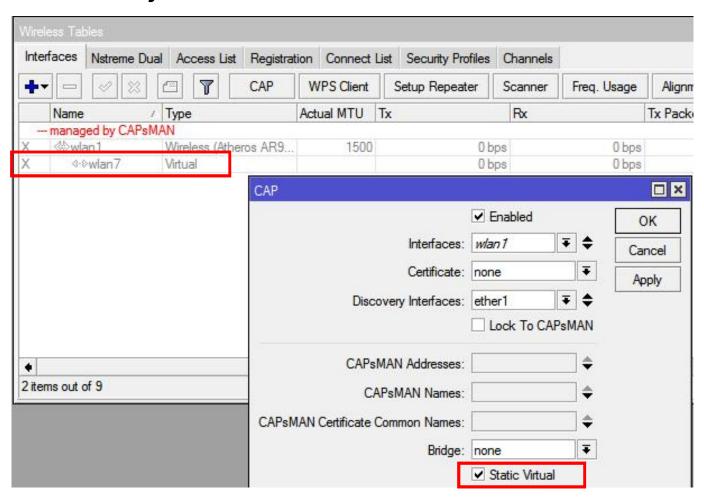

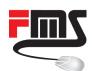

# Static Virtual vs. CAP Bridge Setting

Dynamic bridge port

Alternative to static virtual for

Only one bridge

No other settings (e.g IP, routing ...)

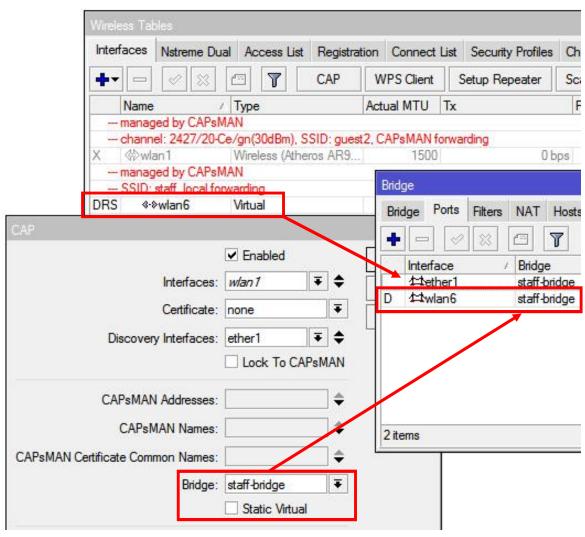

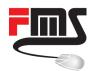

### Latest Changes: Save Selected

- Save selected channel
- No frequency set = "auto"
- Speeds up frequency selection on CAPsMAN start

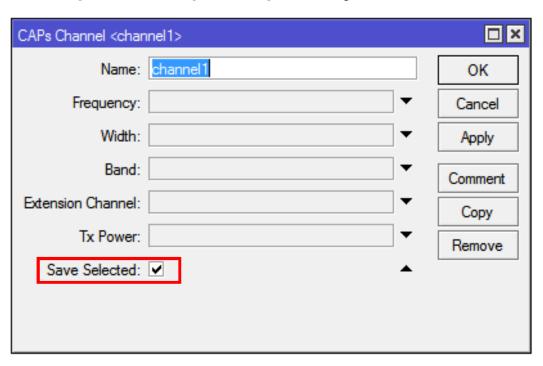

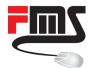

### Save Selected: CAPsMAN Disabled

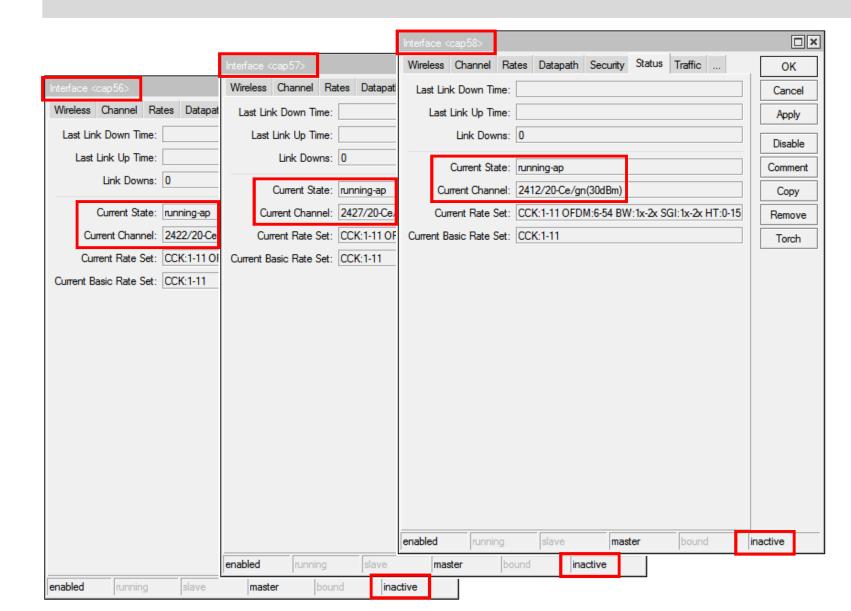

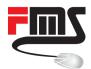

### Save Selected: CAPsMAN Reconnect

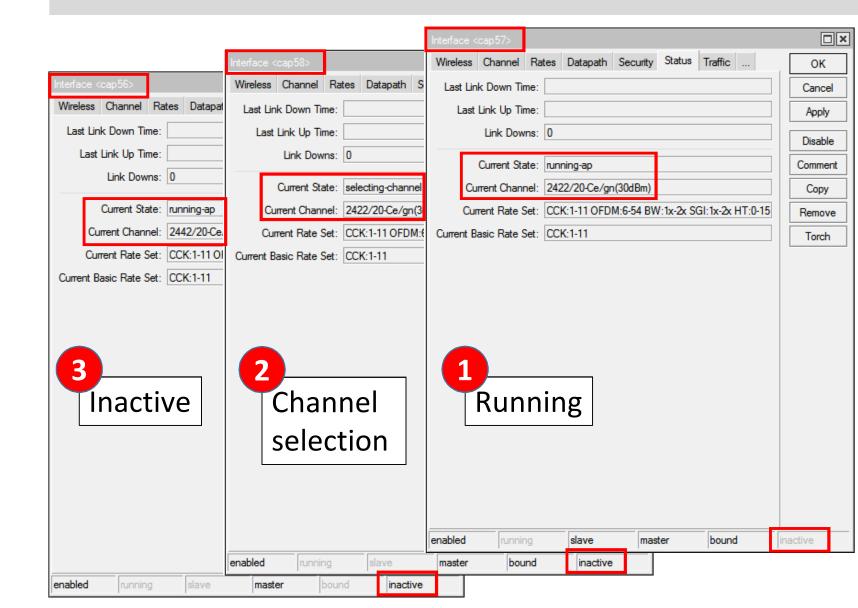

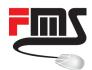

### Latest Changes: Save Selected

- Auto channel selection sequentially
- The more CAPs the longer
- Save selected saves last used channel
- Speeds up CAPsMAN restart
- Especially with many CAPs

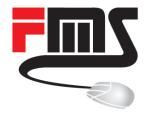

# Channel Planning and Regulation

Missing CAPsMAN Feature

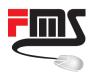

- No channel 12/13 with FCC devices
- Public WiFi limited to channel 1 – 11

Non overlapping channels:1,6,11

| Channel | ETSI  | FCC   |
|---------|-------|-------|
| 1       | 20dBm | 30dBm |
| 2       | 20dBm | 30dBm |
| 3       | 20dBm | 30dBm |
| 4       | 20dBm | 30dBm |
| 5       | 20dBm | 30dBm |
| 6       | 20dBm | 30dBm |
| 7       | 20dBm | 30dBm |
| 8       | 20dBm | 30dBm |
| 9       | 20dBm | 30dBm |
| 10      | 20dBm | 30dBm |
| 11      | 20dBm | 30dBm |
| 12      | 20dBm | n/a   |
| 13      | 20dBm | n/a   |

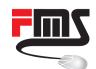

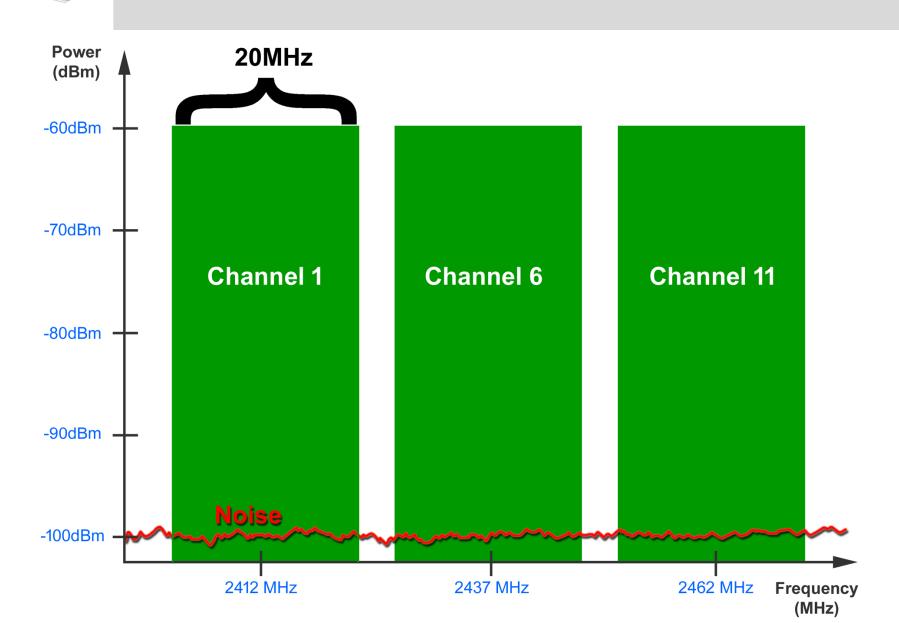

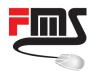

Without CAPsMAN: Use Scan List & Channels

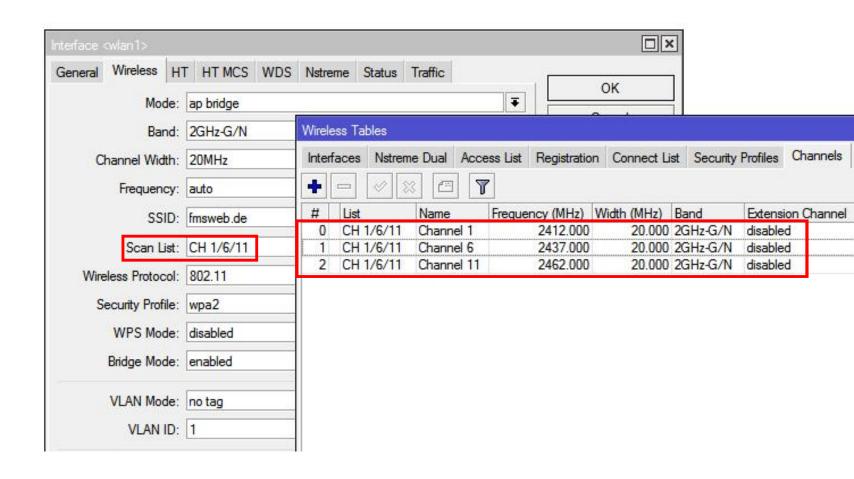

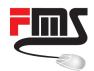

Problem: No scan list option in CAPsMAN

- Configure CAPsMAN interfaces one by one?
- Controller advantage reduced

- Work around using CAPsMAN strengths
- Provisioning rules
- Modular hierarchical configuration

RegEx and Overrides

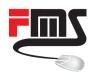

# Channel 1-6-11 Setup

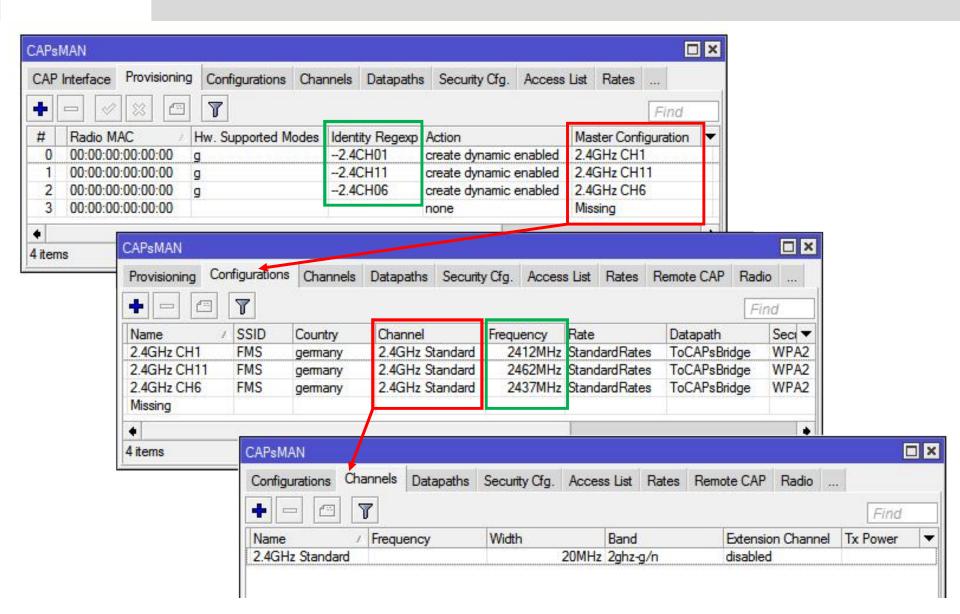

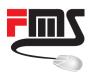

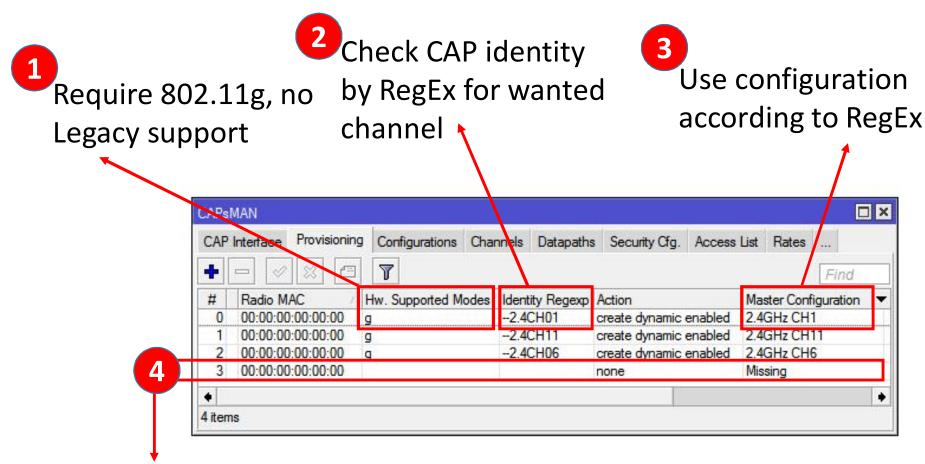

Catch-All Rule | Avoids static interface creation Find unwanted and misconfigured CAP (802.11b or identity not set)

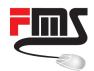

Common central setting blocks for maximum modularity

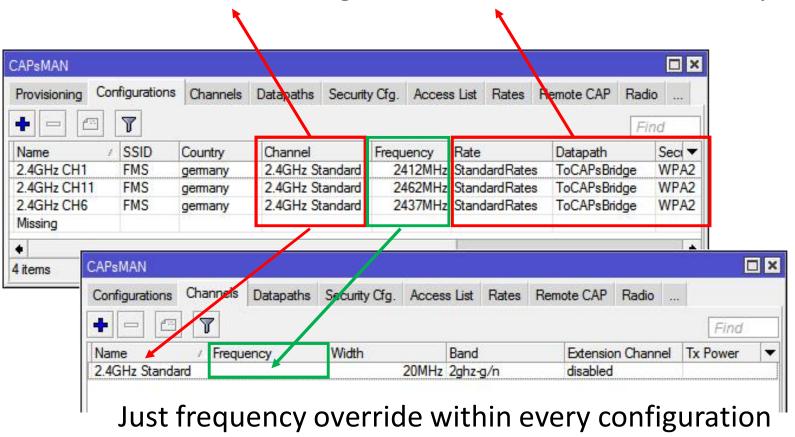

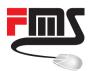

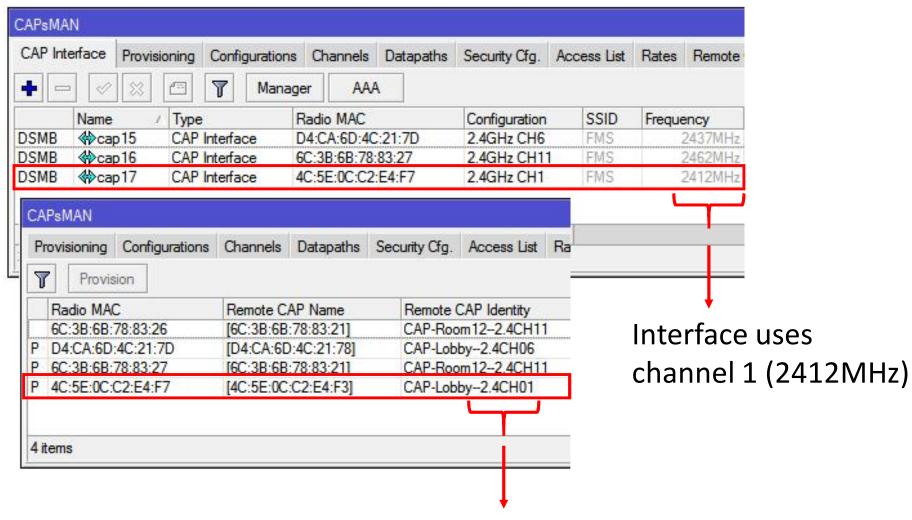

Identity contains "--2.4CH01"

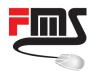

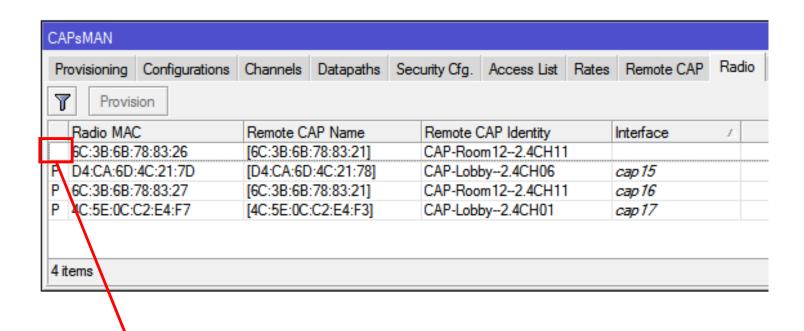

Interface not provisioned

Catch all rule | Action = none

Reason: not supporting 802.11g

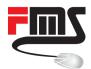

## **5GHz Regulation**

- Radar detection / DFS
- Not yet possible with CAPsMAN

Is currently being implemented

- Frequencies < 5470 MHz only indoor</li>
- Outdoor setups without scan list?

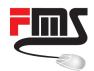

#### **5GHz Outdoor Channels**

Solution: etsi 5.5 – 5.7 outdoor

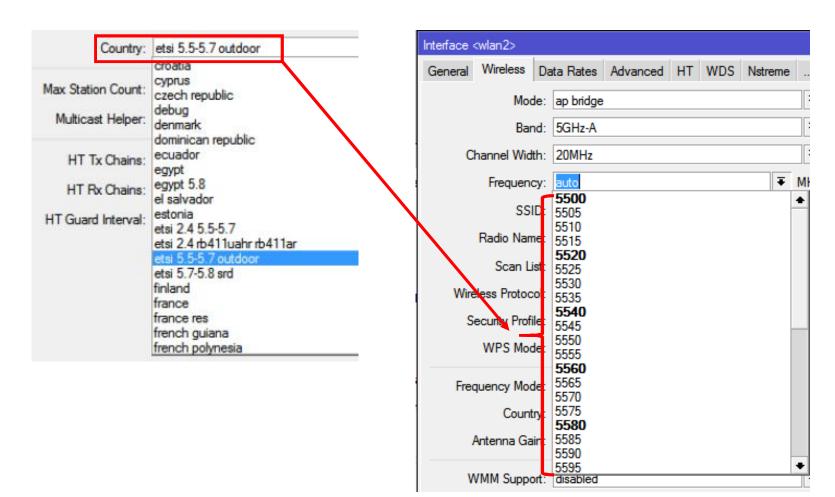

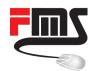

#### Forcing 30dBm EIRP

- Use etsi 5.5 5.7 even indoors?
- Force high EIRP
- Regulation in Germany: 30dBm instead of 23dBm
- Actually 27dBm due to ATPC missing

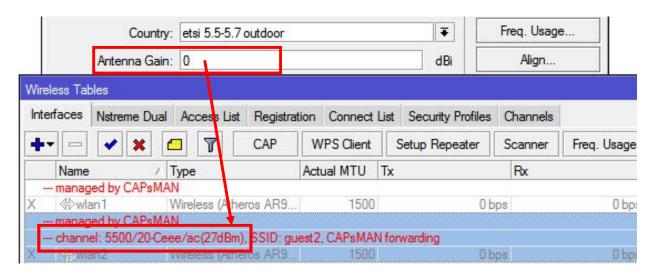

Antenna gain setting of CAP accounted!

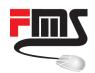

#### Tx Power: The more the better?

- WiFi connection is bidirectional
- Mobile devices have small Tx power

High EIRP + low gain AP antenna = pointless

- Mobile device will hear AP but can not reach it
- Unnecessary interference
- Hard to select best AP for client
- Smartphone shows full bars but can't connect

iPhone 5 ~ 12dBm Tx, -0,8dBi = 11,2dBm EIRP

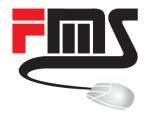

## **CAPsMAN Security**

Keeping CAPsMAN safe

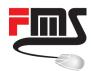

## **Upgrade Policy**

automatic CAPRouterOS update

- none: do nothing
- suggest: try update but accept different version

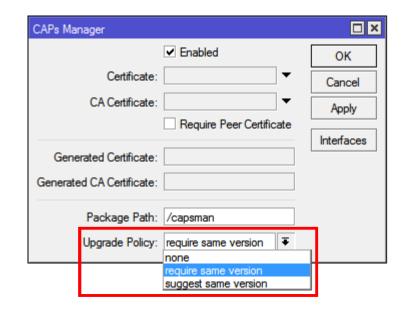

require: try update and reject if not possible

CAP doesn't need internet connection

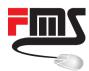

#### **Upgrade Policy**

- CAP gets software packet from CAPsMAN
- Same architecture: works automatically
- Different architecture: CAP needs extra .npk

```
user admin logged in from 00:50:86:12:FD:05 via winbox
[4C:5E:0C:C2:E4:F3/4/c921,Join,[4C:5E:0C:C2:E4:F3]] joined, provides radio(s): 4C:5E:0C:C2:E4:F7
[4C:5E:0C:C2:E4:F3/4/c921,Run,[4C:5E:0C:C2:E4:F3]] should auto upgrade
[4C:5E:0C:C2:E4:F3/4/c921,Run,[4C:5E:0C:C2:E4:F3]] ask to upgrade, version 6.39rc51
[4C:5E:0C:C2:E4:F3/4/c921,Run,[4C:5E:0C:C2:E4:F3]] upgrade status: failed, failed to download file 'routeros-smips-6.39rc51.npk', no such file
```

[4C:5E:0C:C2:E4:F3/4/c921,Run,[4C:5E:0C:C2:E4:F3]] upgrade status: failed, failed to download file 'routeros-smips-6.39rc51.npk', no such file [4C:5E:0C:C2:E4:F3/4/c921,Run,[4C:5E:0C:C2:E4:F3]] upgrade failed, do not provision as same version required

hAP lite (smips) CAP can't use npk of RB750UP
 CAPsMAN (mipsbe)

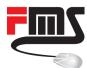

## **Upgrade Policy**

capsman/routeros-smips-6.39rc51.npk

5 items

40.1 MiB of 63.8 MiB used

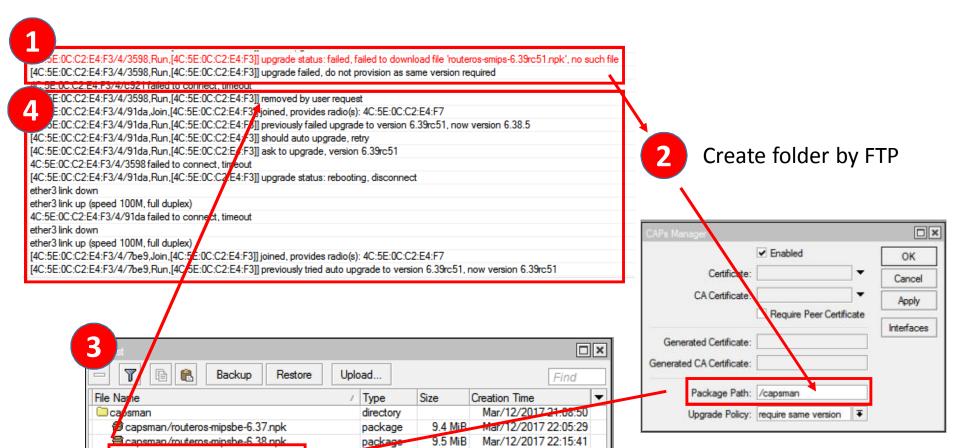

7.2 MiB

37% free

package directory Mar/13/2017 21:26:46

Jan/01/1970 01:00:53

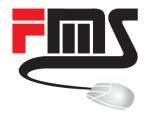

## WIFI Security

Security types supported by CAPsMAN

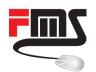

#### Security Overview

- Common WPA2 PSK
- Conditional WPA2 PSK (Access List)
- MAC based WPA2 PSK

- WPA2 EAP using local certificates (EAP-TLS)
- WPA2 EAP using Radius (passthrough)

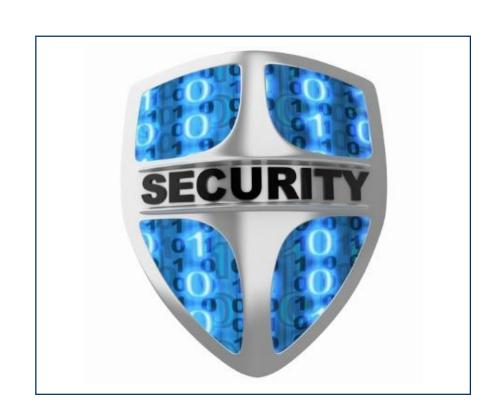

Hotspot

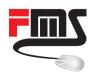

## **CAPsMAN** with Hotspot

UDP tunnels directly to hotspot

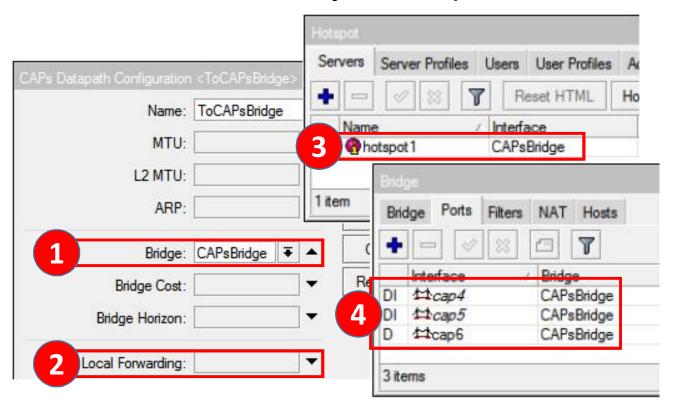

Secure | Efficient | Scales well | Easy traffic handling

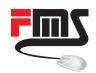

#### HSNM a MikroTik Hotspot Extension

#### Tight MikroTik integration

- Installation + update scripts
- PPPoE support
- Experienced support team

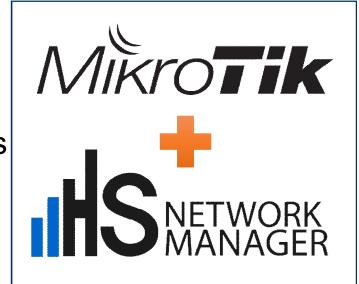

#### Excellent addon

- High level Captive Portal features
- Emphasis on graphical design

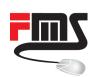

## **HS Network Manager**

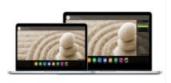

Responsive login

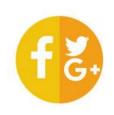

Social login

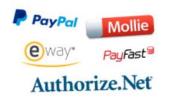

Payment options

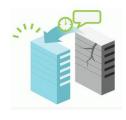

Redundancy, load balancing

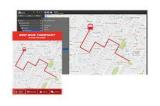

GPS tracking (e.g coaches)

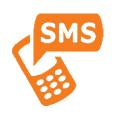

SMS authentication

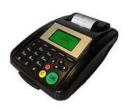

Ticket printer

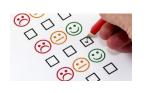

Advertising, surveys, quizzes

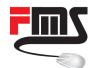

## **HS Network Manager**

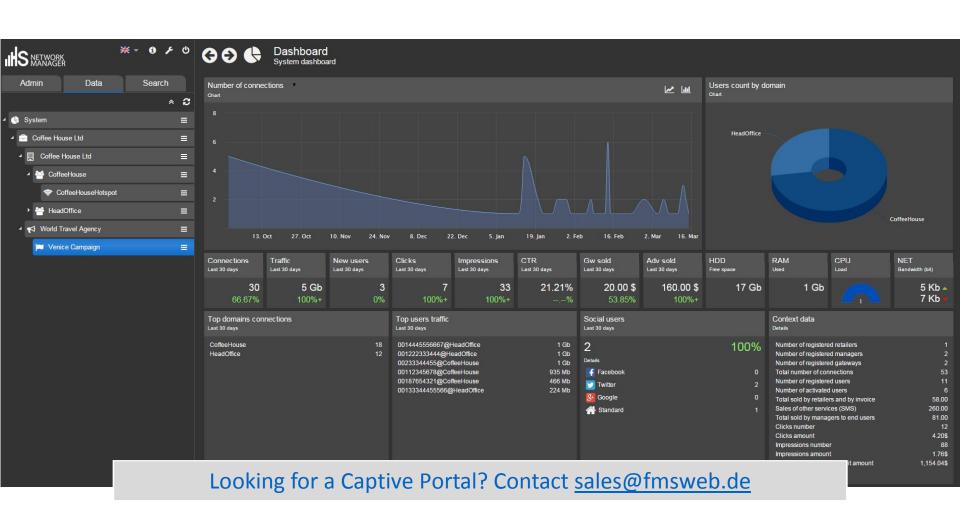

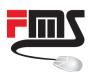

## MAC based PSK with Usermanager

- Separate PSKs per MAC
- Stored in Usermanager
- Easy to setup
- No full Radius necessary
- Enhanced security
- Access restrictions by device

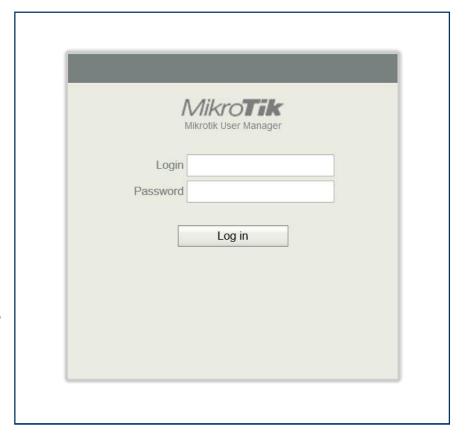

Configuration not nicely embedded in CAPsMAN concept

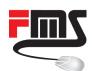

## MAC based PSK with Usermanager

- Device wants to connect
- CAPsMAN sends MAC to Radius
- Radius returns personal PSK
- CAPsMAN compares PSK

Grant or decline access

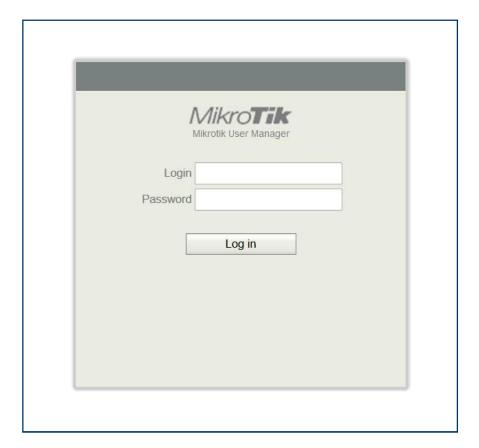

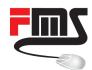

#### MAC based PSK: Radius

- Setup Radius connection
- Service
- IP Address
- Optional secret

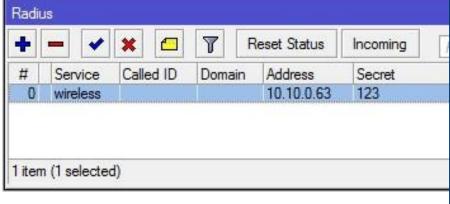

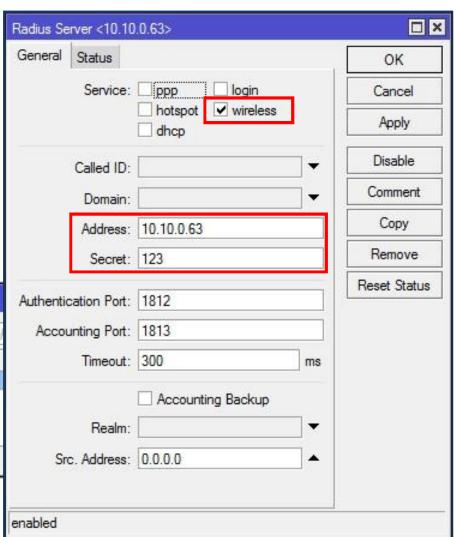

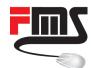

#### MAC based PSK: CAPsMAN

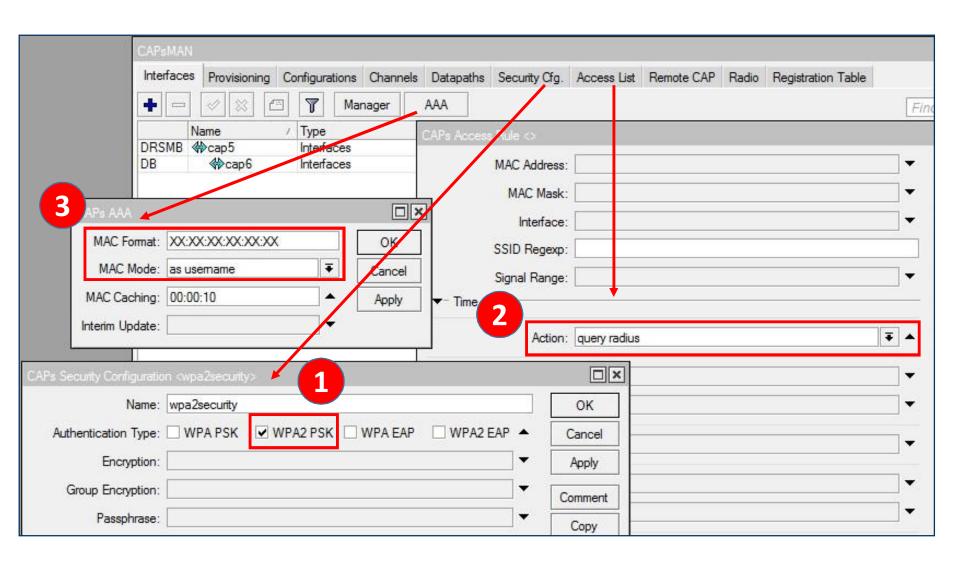

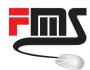

## MAC based PSK: Usermanager

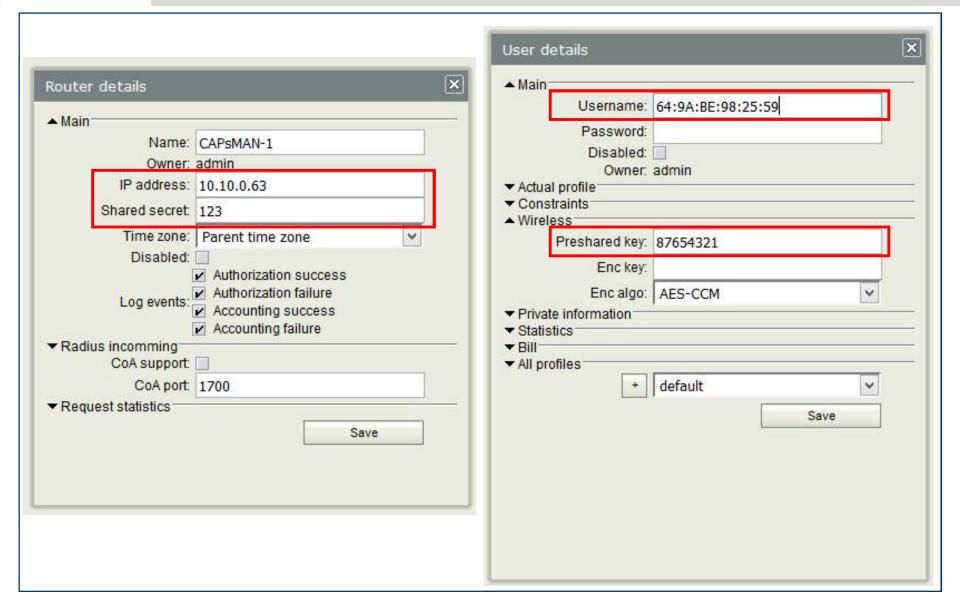

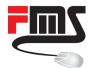

#### WPA-Enterprise

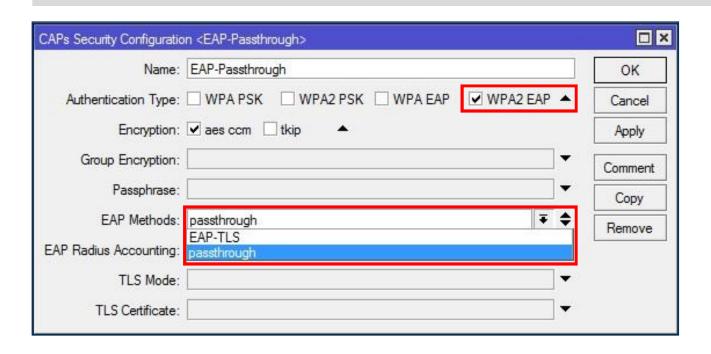

Internally Supported

EAP-TLS

**Externally Supported** 

- all EAP methods
- passthrough

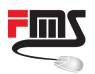

#### WPA-Enterprise releated Terms

- 802.1X = 802 AA Standard
- EAP = ExtensibleAuthentication Protocol
- EAP-TLS
- EAP-TTLS
- PEAP (EAP-PEAP)
   Protected Extensible
   Authentication Protocol

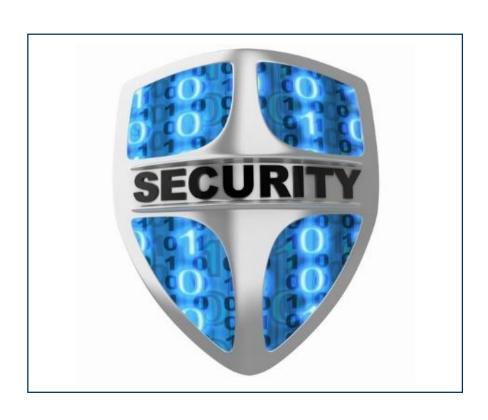

PEAPv0 with MSCHAPv2 often called PEAP

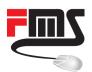

#### PEAP with MSCHAP

- Authenticate server by server side certificate
- Create TLS tunnel
- Create EAP session through encrypted tunnel
- Use EAP-MSCHAP for client authentication

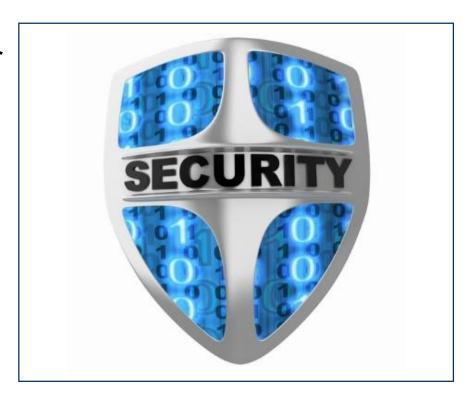

 WARNING: not secure if server certificate isn't validated at client. MSCHAP isn't secure if fake AP can collect handshakes

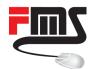

# Prepare CAPsManager for PEAP

| CAPs Security Configuration <eap-passthrough></eap-passthrough> |                                                                                                    |         |                             |        | ×            |
|-----------------------------------------------------------------|----------------------------------------------------------------------------------------------------|---------|-----------------------------|--------|--------------|
| Name:                                                           | EAP-Passthrough                                                                                                    |         |                             | OK     |              |
| Authentication Type:                                            | WPA PSK   WPA2 PSK   WPA EAP   WPA2 EAP   WPA2 EAP   WPA3 EAP   WPA3 EAP      |         |                             | Cancel |              |
| Encryption:                                                     | ✓ aes ccm ☐ tkip ▲                                                                                                    |         |                             | Apply  |              |
| Group Encryption:                                               | Radius Server <10.10.0.108>                                                                                                    |         |                             |        | □×           |
| Passphrase:                                                     |                                                                                                    | General | Status                      |        | ОК           |
| EAP Methods:                                                    | passthrough                                                                                                    |         | Service: ppp login          |        | Cancel       |
| EAP Radius Accounting:                                          |                                                                                                    |         | ☐ hotspot ✓ wireless ☐ dhcp |        | Apply        |
| TLS Mode:                                                       |                                                                                                    |         | Called ID:                  | ] ▼    | Disable      |
| TLS Certificate:                                                |                                                                                                    |         | Domain:                     | ] →    | Comment      |
|                                                                 |                                                                                                    |         | Address: 10.10.0.108        |        | Сору         |
| Radius                                                          | D-404                                                                                                    |         | Secret: 123                 |        | Remove       |
| # Service Called I                                              | The second second secon |         | cation Port: 1812           |        | Reset Status |
| 0 wireless<br>1 wireless                                        | 10.10.0.<br>10.10.0.0                                                                                                    | Ассои   | unting Port: 1813           |        |              |

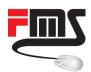

#### **RADIUS Server Selection**

- No support in Usermanager
- Freeradius common choice
- Microsoft offers Radius

#### Zeroshell

- Ready to run appliance
- Linux based
- Includes Freeradius
- Includes certificate handling

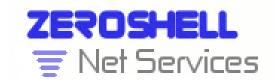

www.zeroshell.org

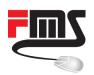

#### Zeroshell Setup

- Download the image
- Install VM from CD image
- Change IP / set DHCP
- Change admin password

Default IP: 192.168.0.75

User: admin

Pass: zeroshell

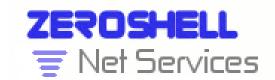

www.zeroshell.org

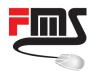

## **Zeroshell Configuration**

Enable the Radius Server

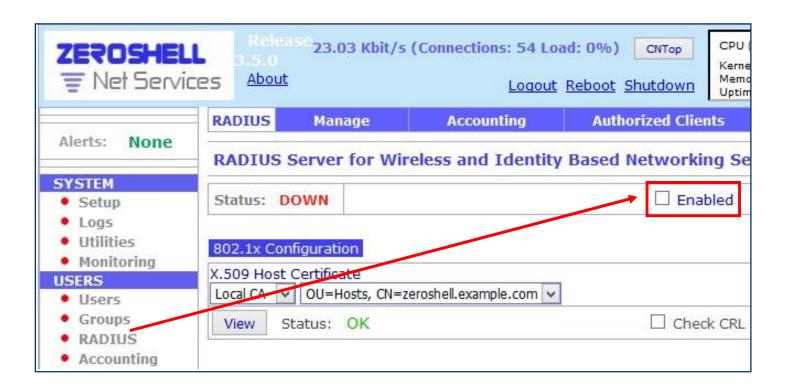

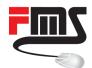

## **Zeroshell Configuration**

Add an authorised client

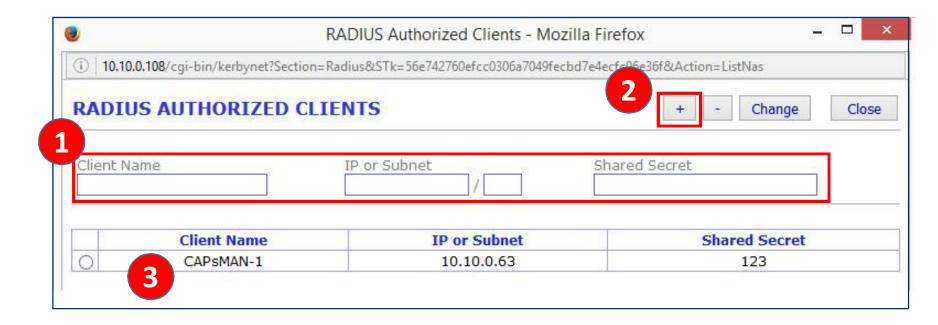

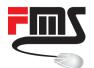

## **Zeroshell Configuration**

Add an user account

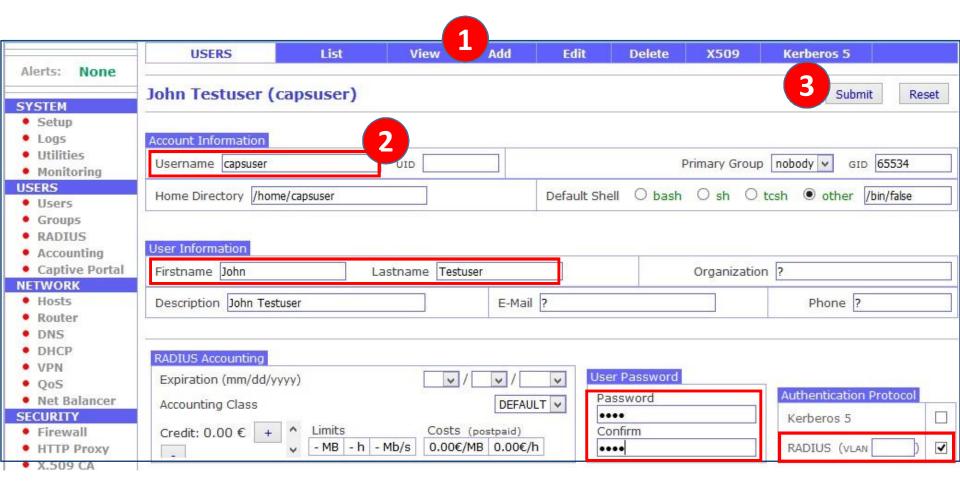

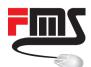

#### Connect an iPhone with PEAP

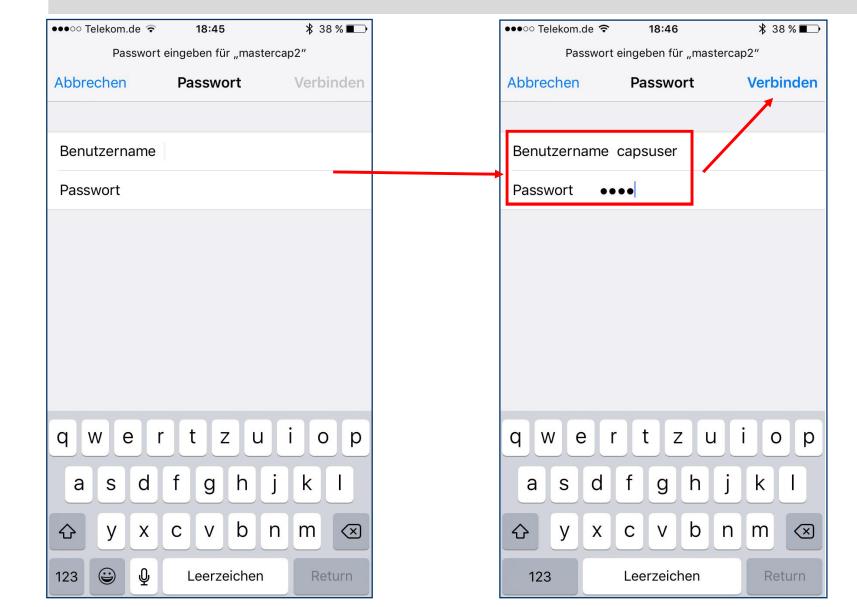

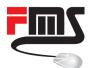

#### Connect an iPhone with PEAP

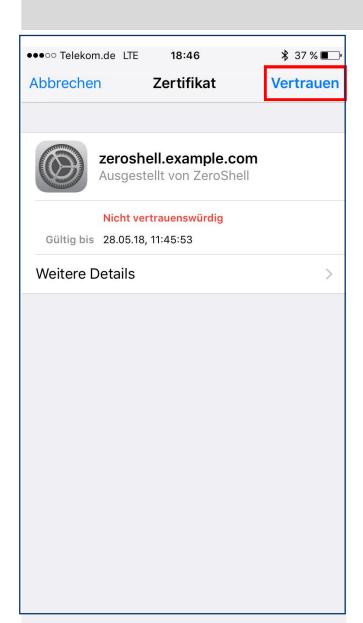

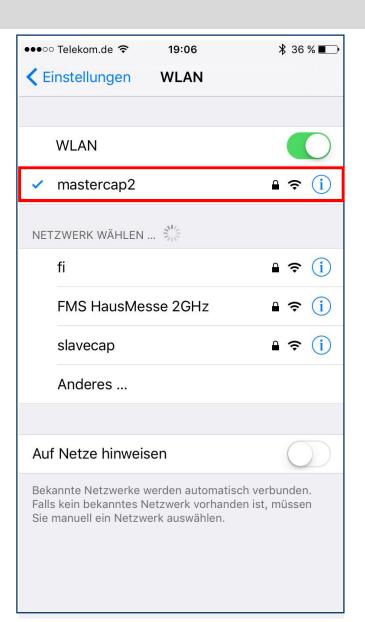

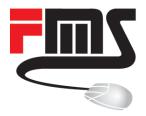

#### THANK YOU

... and enjoy the Usermeeting

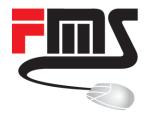

#### FMS Internetservice GmbH

Phone: +49 761 2926500

Web: www.fmsweb.de

Shop: www.mikrotik-shop.de

Email: sales@fmsweb.de

Twitter: https://twitter.com/fmsweb\_de